# Package 'signeR'

March 30, 2021

Type Package

Title Empirical Bayesian approach to mutational signature discovery

Version 1.16.0

Author Rafael Rosales, Rodrigo Drummond, Renan Valieris, Israel Tojal da Silva

Maintainer Renan Valieris <renan.valieris@accamargo.org.br>

Description The signeR package provides an empirical Bayesian approach to mutational signature discovery. It is designed to analyze single nucleotide variaton (SNV) counts in cancer genomes, but can also be applied to other features as well. Functionalities to characterize signatures or genome samples according to exposure patterns are also provided.

License GPL-3

Imports BiocGenerics, Biostrings, class, graphics, grDevices, GenomeInfoDb, GenomicRanges, IRanges, nloptr, methods, stats, utils, PMCMR

Depends VariantAnnotation, NMF

LinkingTo Rcpp, RcppArmadillo (>= 0.7.100)

SystemRequirements C++11

URL <https://github.com/rvalieris/signeR>

NeedsCompilation yes

ByteCompile TRUE

biocViews GenomicVariation, SomaticMutation, StatisticalMethod, Visualization

Suggests knitr, rtracklayer, BSgenome.Hsapiens.UCSC.hg19

VignetteBuilder knitr

git\_url https://git.bioconductor.org/packages/signeR

git\_branch RELEASE\_3\_12

git\_last\_commit ca1c552

git\_last\_commit\_date 2020-10-27

Date/Publication 2021-03-29

# <span id="page-1-0"></span>R topics documented:

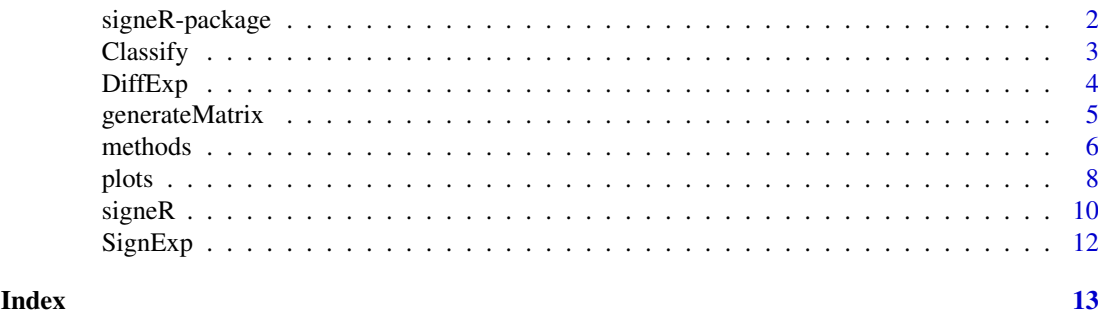

signeR-package *Empirical Bayesian approach to mutational signature discovery*

#### Description

The signeR package provides an empirical Bayesian approach to mutational signature discovery. It is designed to analyze single nucleotide variaton (SNV) counts in cancer genomes, but can also be applied to other features as well. Functionalities to characterize signatures or genome samples according to exposure patterns are also provided.

#### Details

signeR package focus on the characterization and analysis of mutational processes. Its functionalities can be divided in three steps. Firstly, it provides tools to process VCF files and generate matrices of SNV mutation counts and mutational opportunities, both divided according to a 3bp context (mutation site and its neighboring bases). Secondly, the main part of the package takes those matrices as input and applies a Bayesian approach to estimate the number of underlying signatures and their mutational profiles. Thirdly, the package provides tools to correlate the activities of those signatures with other relevant information, e.g. clinical data, in order to infer conclusions about the analyzed genome samples, which can be useful for clinical applications.

#### Author(s)

Rodrigo Drummond, Rafael Rosales, Renan Valieris, Israel Tojal da Silva Maintainer: Renan Valieris <renan.valieris@accamargo.org.br>

#### References

This work has been submitted to Bioinformatics under the title "signeR: An empirical Bayesian approach to mutational signature discovery".

L. B. Alexandrov, S. Nik-Zainal, D. C. Wedge, P. J. Campbell, and M. R. Stratton. Deciphering Signatures of Mutational Processes Operative in Human Cancer. Cell Reports, 3(1):246-259, Jan. 2013. doi:10.1016/j.celrep.2012.12.008.

A. Fischer, C. J. Illingworth, P. J. Campbell, and V. Mustonen. EMu: probabilistic inference of mutational processes and their localization in the cancer genome. Genome biology, 14(4):R39, Apr. 2013. doi:10.1186/gb-2013-14-4-r39.

#### Examples

```
vignette(package="signeR")
```
<span id="page-2-0"></span>

# Description

Classify: Assign unknown samples to previously defined groups.

# Usage

```
## S4 method for signature 'SignExp,character'
Classify(signexp_obj, labels, method="knn",
    k=3, weights=NA, plot_to_file=FALSE, file="Classification_barplot.pdf",
    colors=NA_character_, min_agree=0.75, ...)
```
# Arguments

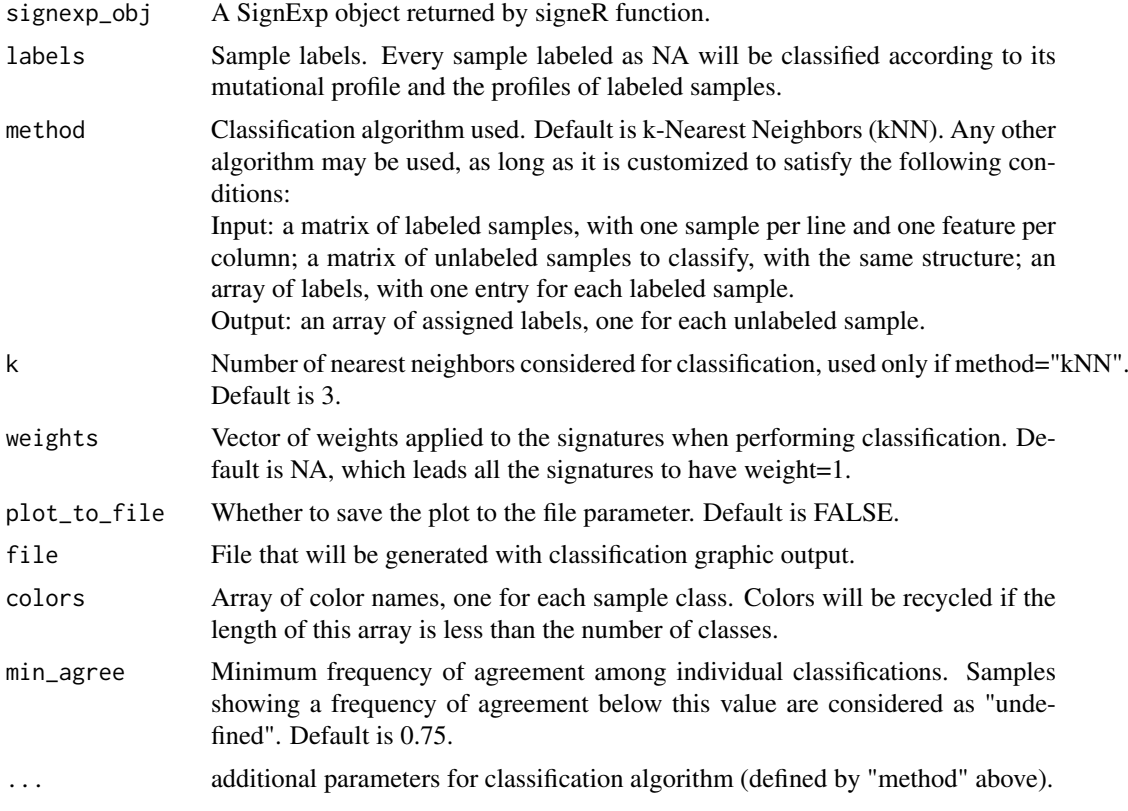

# Value

A list with the following items:

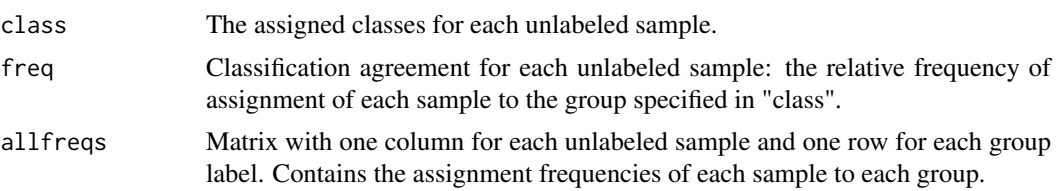

### Examples

```
# assuming signatures is the return value of signeR()
my_labels < -c("a", "a", \text{NA}, "b", "b", \text{NA})Class <- Classify(signatures$SignExposures, labels=my_labels)
# see also
vignette(package="signeR")
```
DiffExp *Differential Exposure Analysis*

#### Description

DiffExp : Identify signatures with significantly different activities among sample groups.

#### Usage

```
## S4 method for signature 'SignExp,character'
DiffExp(signexp_obj, labels,
   method=kruskal.test, contrast="all", quant=0.5, cutoff=0.05,
   p.adj= "BH",plot_to_file=FALSE, file="Diffexp_boxplot.pdf",
   colored=TRUE, relative = FALSE, ...)
```
#### Arguments

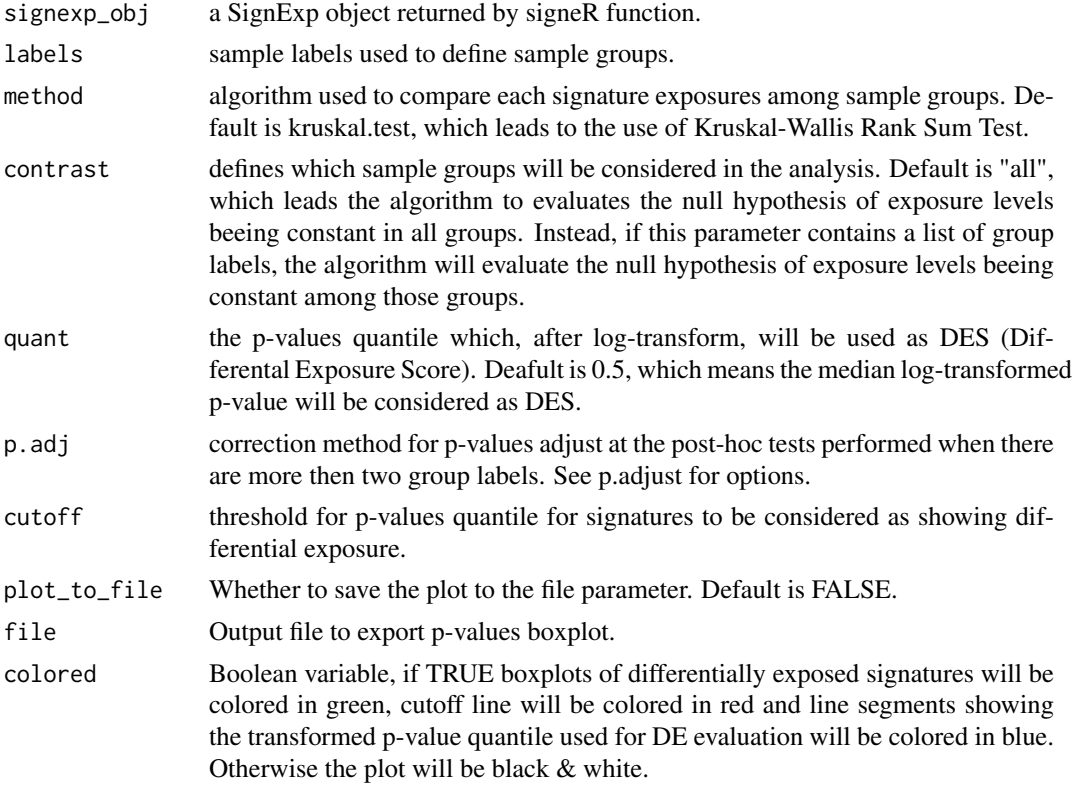

<span id="page-3-0"></span>

#### <span id="page-4-0"></span>generateMatrix 5

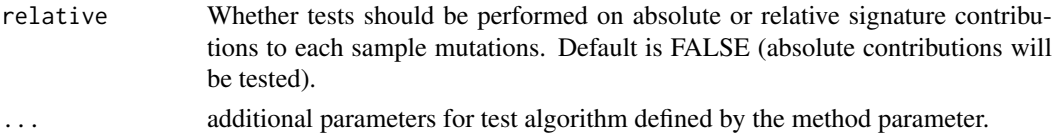

#### Value

A list with the following items:

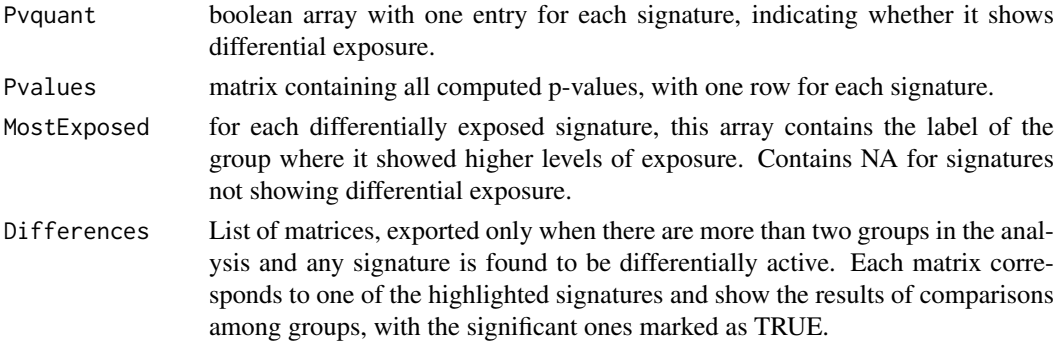

#### Examples

# assuming signatures is the return value of signeR() # labels vector, one for each sample my\_labels <- c("a","a","b","b") diff\_exposure <- DiffExp(signatures\$SignExposures,labels=my\_labels) # see also vignette(package="signeR")

generateMatrix *count matrix and opportinity matrix generators*

#### Description

genCountMatrixFromVcf : generate count matrix from a VCF file. genOpportunityFromGenome : generate opportunity matrix from a target regions set.

#### Usage

```
genCountMatrixFromVcf(bsgenome, vcfobj)
genOpportunityFromGenome(bsgenome, target_regions, nsamples=1)
```
# Arguments

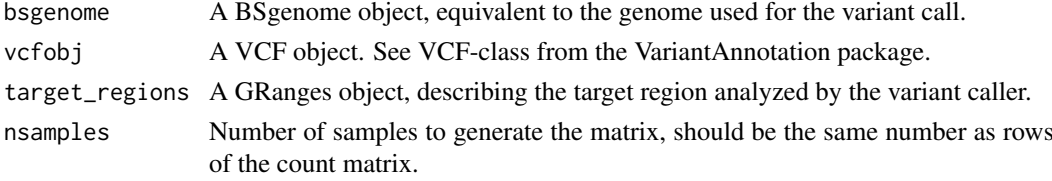

#### Value

A matrix of samples x (96 features). Each feature is a SNV change with a 3bp context.

#### Examples

```
library(rtracklayer)
library(VariantAnnotation)
# input files, variant call and target
vcf_file <- system.file("extdata","example.vcf", package="signeR")
bed_file <- system.file("extdata","example.bed", package="signeR")
# BSgenome, will depend on your variant call
library(BSgenome.Hsapiens.UCSC.hg19)
vcfobj <- readVcf(vcf_file, "hg19")
mut <- genCountMatrixFromVcf(BSgenome.Hsapiens.UCSC.hg19, vcfobj)
target_regions <- import(con=bed_file, format="bed")
opp <- genOpportunityFromGenome(BSgenome.Hsapiens.UCSC.hg19,
    target_regions, nsamples=nrow(mut))
# see also
```
vignette(package="signeR")

methods *SignExp class methods*

#### Description

setSamples: Define sample names for a SignExp object, according to the "names" argument.

setMutations: Define mutation names for a SignExp object, according to the "mutations" argument.

Normalize: Normalize a SignExp object so that the entries of each signature sum up to one.

Reorder\_signatures: Change the order of the signatures in a SignExp object. New signature order wil be defined by the "ord" argument.

Reorder\_samples: Change samples order, according to ord parameter.

Reorder\_mutations: Change mutations order, according to ord parameter.

Average sign: Exports an aproximation of the signatures obtained by the averages of the samples for the signature matrix P.

Median\_sign: Exports an aproximation of the signatures obtained by the medians of the samples for signature matrix P.

<span id="page-5-0"></span>

#### methods **7**

Average exp: Exports an aproximation of the exposures obtained by the averages of the samples for exposure matrix E.

Median exp: Exports an aproximation of the exposures obtained by the medians of the samples for exposure matrix E.

#### Usage

```
## S4 method for signature 'SignExp'
setSamples(signexp_obj, names)
## S4 method for signature 'SignExp'
setMutations(signexp_obj, mutations)
## S4 method for signature 'SignExp'
Normalize(signexp_obj)
## S4 method for signature 'SignExp,numeric'
Reorder_signatures(signexp_obj, ord)
## S4 method for signature 'SignExp,numeric'
Reorder_samples(signexp_obj, ord)
## S4 method for signature 'SignExp,numeric'
Reorder_mutations(signexp_obj, ord)
## S4 method for signature 'SignExp'
Average_sign(signexp_obj, normalize=TRUE)
## S4 method for signature 'SignExp'
Median_sign(signexp_obj, normalize=TRUE)
## S4 method for signature 'SignExp'
Average_exp(signexp_obj, normalize=TRUE)
## S4 method for signature 'SignExp'
Median_exp(signexp_obj, normalize=TRUE)
```
#### Arguments

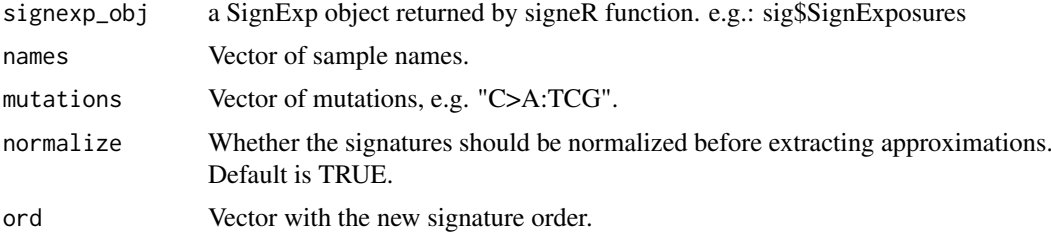

#### Value

setSamples, setMutations, Normalize and Reorder\_\* returns a modified SignExp object. Average\_sign, Median\_sign, Average\_exp and Median\_exp return a matrix with the corresponding approximation.

#### Examples

```
# each function needs the SignExposures object
# which is part of the result of the signeR() call
signexp <- Normalize(signatures$SignExposures)
signexp <- Reorder_signatures(signatures$SignExposures,ord=c(2,1))
```

```
8 plots and the contract of the contract of the contract of the contract of the contract of the contract of the contract of the contract of the contract of the contract of the contract of the contract of the contract of th
```

```
matrix_p <- Median_sign(signatures$SignExposures)
# etc ...
# see also
vignette(package="signeR")
```
plots *signeR plot functions*

#### **Description**

BICboxplot: Plot the measured values of the Bayesian Information Criterion (BICs) for tested model dimensions.

Paths: Plot the convergence of the Gibbs sampler for signatures and exposures on separate charts.

SignPlot: Plot the mutational signatures in a barchart, with error bars according to the variation of individual entries along generated Gibbs samples.

SignHeat: Plot the mutations signatures in a heatmap.

ExposureBarplot: Barplot of estimated exposure values, showing the contribution of the signatures to the mutation counts of each genome sample.

ExposureBoxplot: Boxplot of exposure values, showing their variation along generated Gibbs samples.

ExposureHeat: Plot a heatmap of the exposures, along with a dendrogram of the samples grouped by exposure levels.

#### Usage

```
BICboxplot(signeRout, plot_to_file=FALSE, file="Model_selection_BICs.pdf")
## S4 method for signature 'SignExp'
Paths(signexp_obj, plot_to_file=FALSE,
    file_suffix="plot.pdf", plots_per_page=4, ...)
## S4 method for signature 'SignExp'
SignPlot(signexp_obj, plot_to_file=FALSE,
    file="Signature_plot.pdf", pal="bcr1", threshold=0, plots_per_page=4,
    gap=1, reord=NA, ...)
## S4 method for signature 'SignExp'
SignHeat(signexp_obj, plot_to_file=FALSE,
    file="Signature_heatmap.pdf", nbins=20, pal="roh", ...)
## S4 method for signature 'SignExp'
ExposureBarplot(signexp_obj, plot_to_file=FALSE,
    file="Exposure_barplot.pdf", col='tan2', threshold=0, relative=FALSE,
    title="", samplenames=TRUE, ...)
## S4 method for signature 'SignExp'
ExposureBoxplot(signexp_obj, plot_to_file=FALSE,
```
plots that the property of the set of the set of the set of the set of the set of the set of the set of the set of the set of the set of the set of the set of the set of the set of the set of the set of the set of the set

```
file="Exposure_boxplot.pdf", col='tan2', threshold=0,
    plots_per_page=4, reord=NA, ...)
## S4 method for signature 'SignExp'
ExposureHeat(signexp_obj, plot_to_file=FALSE,
    file="Exposure_heatmap.pdf", nbins=20, pal="roh", distmethod="euclidean",
        clustermethod="complete", ...)
```
# Arguments

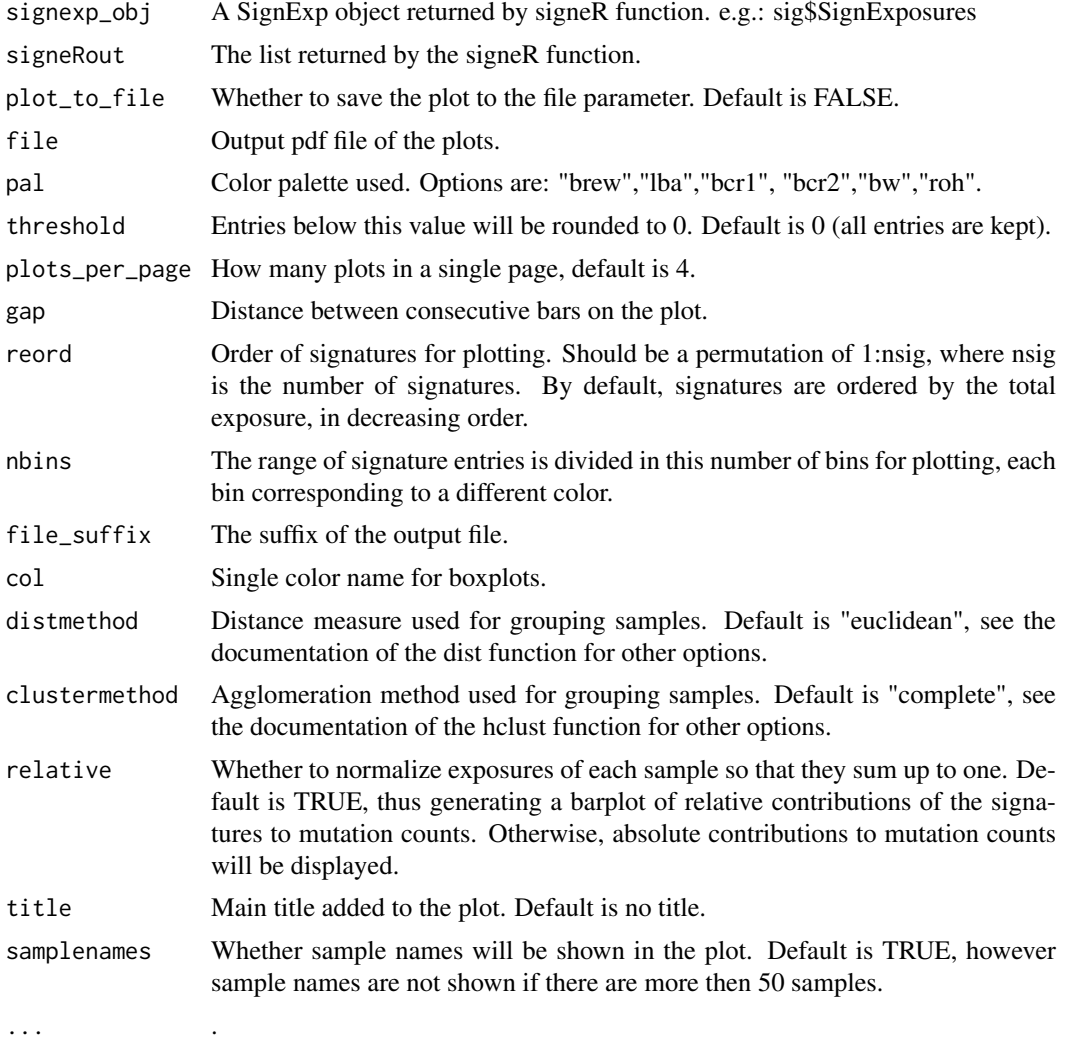

### Value

The plot result is exported to the current graphic device. If plot\_to\_file=TRUE, the plot is saved in the file defined by the file argument.

# Examples

# each plot function need the SignExposures object # which is part of the result of the signeR() call

```
SignPlot(signatures$SignExposures)
Paths(signatures$SignExposures)
# etc ...
# BICboxplot needs the returned list itself
BICboxplot(signatures)
# see also
vignette(package="signeR")
```
signeR *signeR*

# Description

Generates the signatures.

### Usage

```
signeR(M, Mheader = TRUE, samples = "rows", Opport = NA,
    Oppheader = FALSE, nsig = NA, nlim = c(NA, NA),
    try\_all = FALSE, ap = NA, bp = NA, ae = NA, be = NA,lp = NA, le = NA, var(ap = 10, var.ae = 10,
    testing_burn = 1000, testing_eval = 1000, EM_eval = 100,
    main_burn = 10000, main_eval = 2000, start = "lee",
    estimate_hyper = FALSE, EMit_lim=100)
```
# Arguments

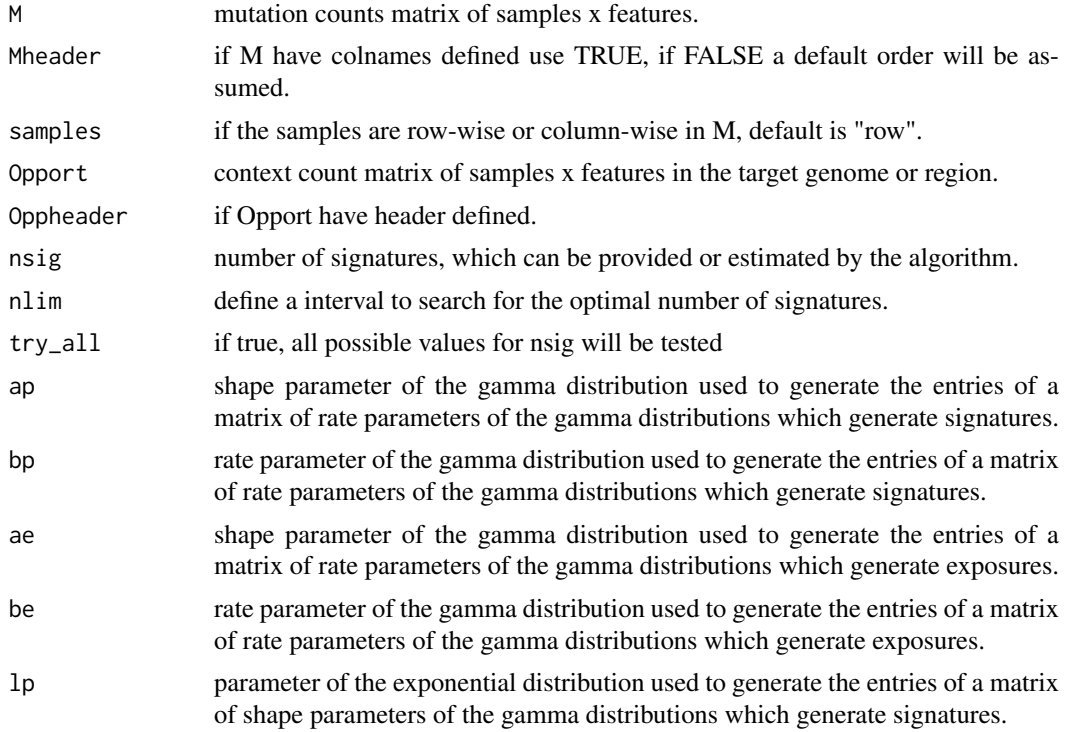

signeR  $\blacksquare$ 

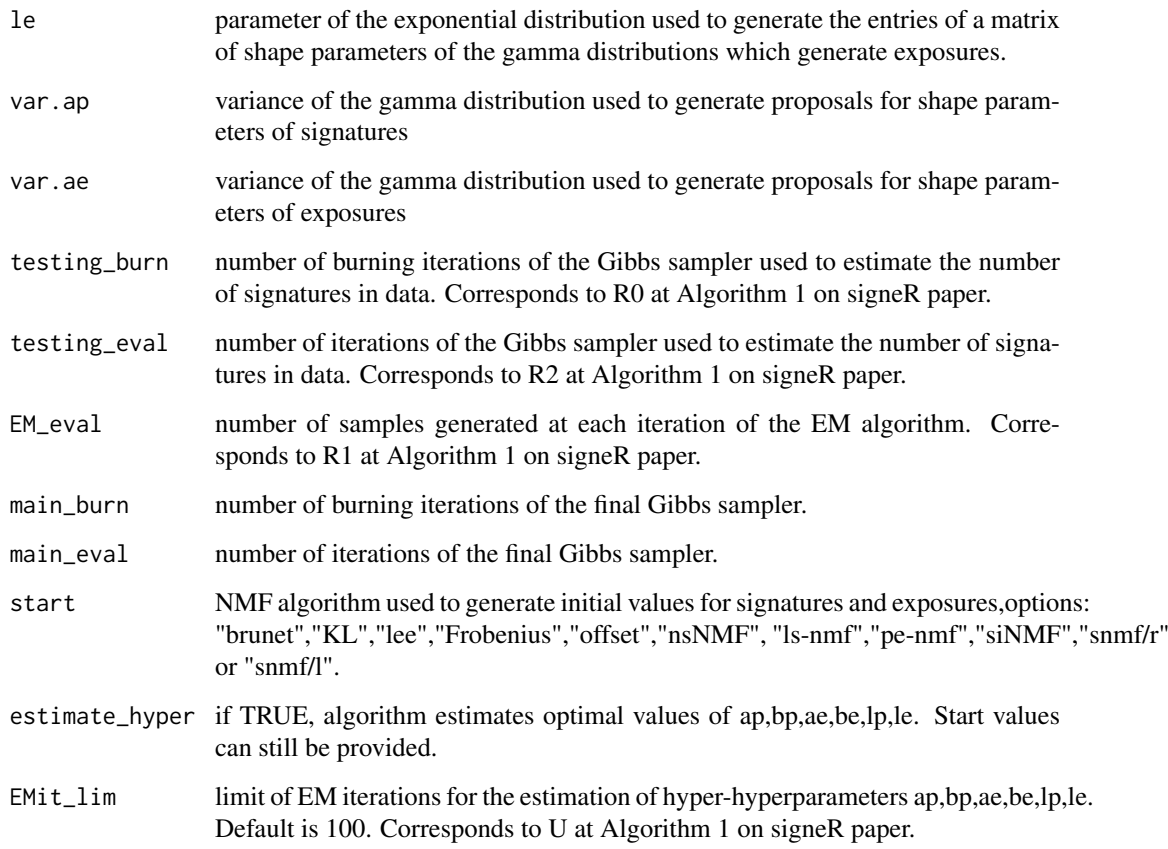

# Value

signeR output is a list with the following items:

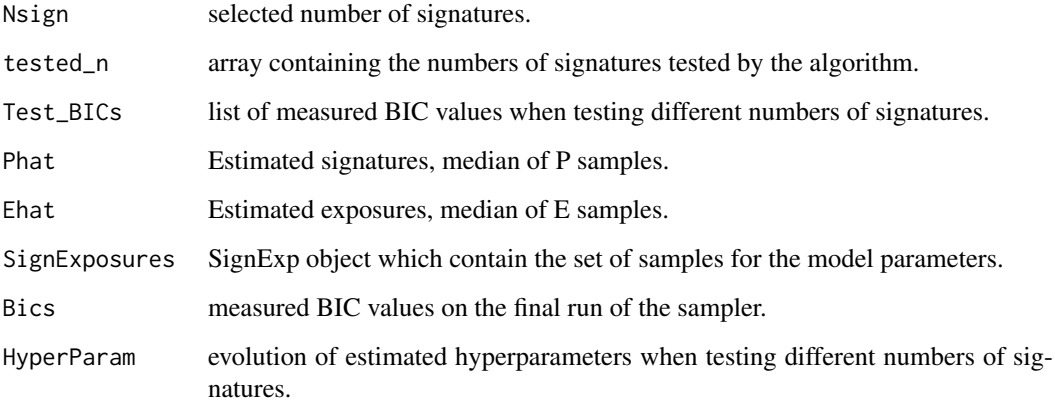

# Examples

vignette(package="signeR")

<span id="page-11-0"></span>

# Description

Keep samples for signature and exposure matrices.

# Value

Object fields:

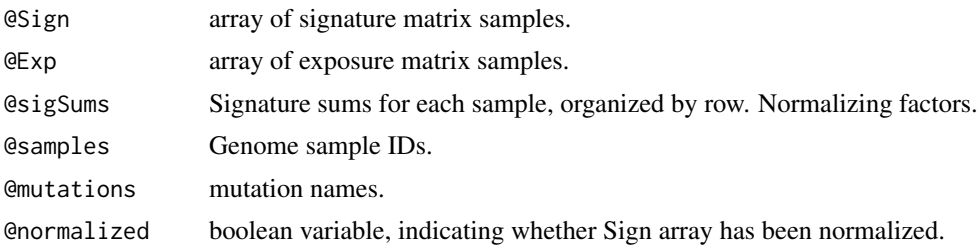

# <span id="page-12-0"></span>Index

∗ package signeR-package, [2](#page-1-0) Average\_exp *(*methods*)*, [6](#page-5-0) Average\_exp,SignExp-method *(*methods*)*, [6](#page-5-0) Average\_sign *(*methods*)*, [6](#page-5-0) Average\_sign,SignExp-method *(*methods*)*, [6](#page-5-0) BICboxplot *(*plots*)*, [8](#page-7-0) Classify, [3](#page-2-0) Classify,SignExp,character-method *(*Classify*)*, [3](#page-2-0) DiffExp, [4](#page-3-0) DiffExp, SignExp, character-method *(*DiffExp*)*, [4](#page-3-0) ExposureBarplot *(*plots*)*, [8](#page-7-0) ExposureBarplot,SignExp-method *(*plots*)*, [8](#page-7-0) ExposureBoxplot *(*plots*)*, [8](#page-7-0) ExposureBoxplot,SignExp-method *(*plots*)*, [8](#page-7-0) ExposureHeat *(*plots*)*, [8](#page-7-0) ExposureHeat,SignExp-method *(*plots*)*, [8](#page-7-0) genCountMatrixFromVcf *(*generateMatrix*)*, [5](#page-4-0) generateMatrix, [5](#page-4-0) genOpportunityFromGenome *(*generateMatrix*)*, [5](#page-4-0) Median\_exp *(*methods*)*, [6](#page-5-0) Median\_exp,SignExp-method *(*methods*)*, [6](#page-5-0) Median\_sign *(*methods*)*, [6](#page-5-0) Median\_sign,SignExp-method *(*methods*)*, [6](#page-5-0) methods, [6](#page-5-0) Normalize *(*methods*)*, [6](#page-5-0) Normalize,SignExp-method *(*methods*)*, [6](#page-5-0) Paths *(*plots*)*, [8](#page-7-0) Paths,SignExp-method *(*plots*)*, [8](#page-7-0) plots, [8](#page-7-0)

Reorder\_mutations *(*methods*)*, [6](#page-5-0) Reorder\_mutations,SignExp,numeric-method *(*methods*)*, [6](#page-5-0) Reorder\_samples *(*methods*)*, [6](#page-5-0) Reorder\_samples,SignExp,numeric-method *(*methods*)*, [6](#page-5-0) Reorder\_signatures *(*methods*)*, [6](#page-5-0) Reorder\_signatures,SignExp,numeric-method *(*methods*)*, [6](#page-5-0) setMutations *(*methods*)*, [6](#page-5-0) setMutations,SignExp-method *(*methods*)*, [6](#page-5-0) setSamples *(*methods*)*, [6](#page-5-0) setSamples,SignExp-method *(*methods*)*, [6](#page-5-0) signeR, [10](#page-9-0) signeR-package, [2](#page-1-0) SignExp, [12](#page-11-0) SignExp-class *(*SignExp*)*, [12](#page-11-0) SignHeat *(*plots*)*, [8](#page-7-0) SignHeat,SignExp-method *(*plots*)*, [8](#page-7-0) SignPlot *(*plots*)*, [8](#page-7-0) SignPlot,SignExp-method *(*plots*)*, [8](#page-7-0)